# AFS Perl API

#### Current state and future development

# Norbert E. Grüner Max-Planck-Institute for Astrophysics

September 14, 2010

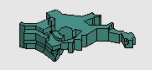

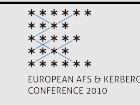

### Brief History of AFS Perl API

- 1994 the original AFS module was written by Roland Schemers from the Stanford University
- 1999 Norbert Grüner became maintainer of the AFS module
- 2002 first upload on CPAN
- 2003 SLAC payed a summer student to work on the AFS::VOS and AFS::BOS modules
- Spring 2010 current version 2.6.2 released

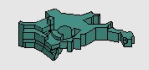

### The AFS Perl Implementation

- It is implemented mostly in XS (eXternal Subroutine)
- XS is used to create an extension interface between the AFS C libraries and Perl

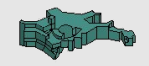

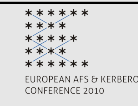

# Requirements / Restrictions

#### **Requirements**

- Perl version 5.5 or higher
- AFS header files and AFS system libraries from OpenAFS (any) or IBM/Transarc AFS (version 3.6)
- C compiler (e.g gcc)

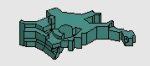

# Requirements / Restrictions

#### Requirements

- Perl version 5.5 or higher
- AFS header files and AFS system libraries from OpenAFS (any) or IBM/Transarc AFS (version 3.6)
- C compiler (e.g gcc)

#### Restrictions

• no support for IBM/Transarc AFS system libraries version 3.4 or 3.5

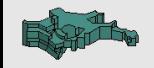

# Features (1)

The AFS Perl module contains 14 Perl classes

- AFS:: ACL: Managing ACLs
- AFS::Cell: Manipulating Cell Configuration
- AFS::CM: Access to Cache Manager routines
- AFS::FS: Access to File Server routines
- AFS::PTS: Access to Protection Server routines
- AFS::Utils: Access to share utility functions
- AFS: Error handling, debugging, etc.

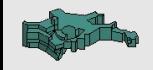

# Features (2)

- AFS::VLDB: Access to VLDB related functions
- AFS::VOS: Access to Volume Location Server
- AFS::BOS: Access to Basic Overseer Server
- AFS::KAS: Access to Authentication Server routines
- AFS::KTC\_TOKENS: Manage Kernel Token **Cache**
- AFS::KTC\_PRINCIPAL: Deal with principals
- AFS::KTC\_EKEY: Deal with encryption keys

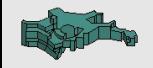

# Features (3)

- all classes are well documented
- contains about 200 example scripts

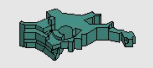

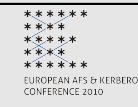

#### Advantages

- By using the C interface, faster than any command wrapper
- Direct access to lots of AFS data structures

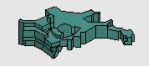

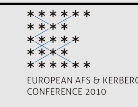

### VOS Example

Output OpenAFS VOS listpart command

```
>/usr/afsws/etc/vos listpart lnxsrv
The partitions on the server are:
    /vicepa
Total: 1
Output AFSPerl example script
>~/afsperl/examples/v2/vos/listpart lnxsrv
```
The partitions on the server are:

/vicepa

Total: 1

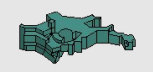

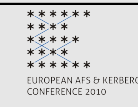

### VOS Example Script

```
#!/usr/local/bin/perl -w
use strict;
use AFS::VOS;
die "Usage: $0 server \n" if $#ARGV < 0;
my $server = shift;
```

```
my \text{$8vos = AFS::VOS->new$};my @partlist = $vos->listpart($server);
print "The partitions on the server are:\n";
foreach (@partlist) {
    print "\t$_\n";
}
print "Total: ", $#partlist + 1, "\n";
```
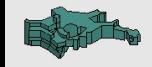

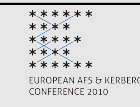

#### FS Example

Output OpenAFS FS whichcell command

>/usr/afsws/bin/fs whichcell .

File . lives in cell 'mpa-garching.mpg.de'

Output AFSPerl example script

>~/afsperl/examples/v2/cell/whichcell . File . lives in cell 'mpa-garching.mpg.de'

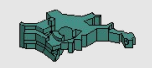

#### FS Example Script

```
#!/usr/local/bin/perl -w
use strict;
use AFS::Cell qw (whichcell);
```

```
die "Usage: $0 file \n" if $#ARGV != 0;
my $file = shift;
```

```
$cell = whichcell($file);print "File $file lives in cell \'$cell\'\n";
```
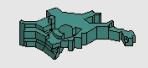

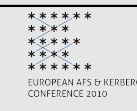

# 64 bit Platforms (1)

This is the most asked question for the last few years

• Is it runnung on 64 bit Platforms?

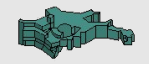

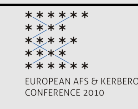

# 64 bit Platforms (1)

This is the most asked question for the last few years

• Is it runnung on 64 bit Platforms?

Like Radio Yerevan: In principle yes ... BUT

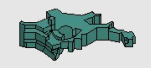

# 64 bit Platforms (1)

This is the most asked question for the last few years

• Is it runnung on 64 bit Platforms?

Like Radio Yerevan: In principle yes ... BUT

If you use an "unthreaded" Perl version, it is working out of the box.

But unfortunately most Linux distributions come with a "threaded" Perl version.

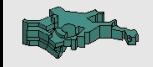

# 64 bit Platforms (2)

For a "threaded" Perl it has to be linked against the threaded AFS libraries

- "libafsrpc" and
- "libafsauthent".

But these two libraries have to be PIC coded.

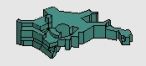

# 64 bit Platforms (2)

For a "threaded" Perl it has to be linked against the threaded AFS libraries

- "libafsrpc" and
- "libafsauthent".

But these two libraries have to be PIC coded.

For the current OpenAFS version 1.4.12.1 there are no PIC versions included.

Most probably they will be included in the next OpenAFS version 1.4.13

I have a patch available for the OpenAFS version 1.4.12 to build these two libraries.

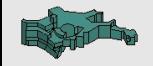

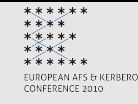

#### Future Plans

#### Short Term

- Release version 2.6.3 which will support OpenAFS 1.4.12
- Mid Term
	- With the next major release 2.8.0 the modules for KAS server will not be supported any more.
	- For Kerberos 5 use the CPAN Perl modules
		- Authen::Krb5 and
		- Authen::Krb5::Admin

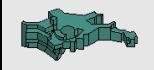

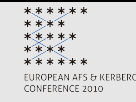

### Further Information

• CPAN:

http://search.cpan.org/~nog/AFS-2.6.2/

• Wiki:

http://www.mpa-garching.mpg.de/kwiki/nog/afsperl/

• Online Module Dokumentation:

http://www.mpa-garching.mpg.de/~nog/doc/AFS.html

• Email:

nog@mpa-garching.mpg.de

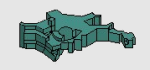

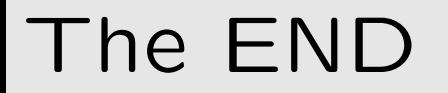

Thank You for your Attention ...

Any Questions?

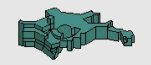

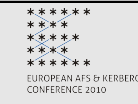